Министерство науки и высшего образования Российской Федерации

федеральное государственное бюджетное образовательное учреждение высшего образования

«Курганский государственный университет» (ФГБОУ ВО «КГУ»)

Курганская государственная сельскохозяйственная академия имени Т.С. Мальцева - филиал федерального государственного бюджетного образовательного учреждения высшего образования «Курганский государственный университет» (Лесниковский филиал ФГБОУ ВО «КГУ»)

Кафедра «Землеустройство, земледелие, агрохимия и почвоведение»

УТВЕРЖДАЮ: Гервый проректор T.P. Змывгова/

 $2023$  r.

# Рабочая программа учебной дисциплины ИНФОРМАЦИОННЫЕ ТЕХНОЛОГИИ В ЛАНДШАФТНОМ ПРОЕКТИРОВАНИИ

образовательной программы высшего образования программы бакалавриата 35.03.03 - Агрохимия и агропочвоведение

Направленность: Геоинформационное обеспечение и цифровые технологии в агроэкосистемах

Формы обучения: очная

Курган 2023

Рабочая программа дисциплины «Информационные технологии в ландшафтном проектировании» составлена в соответствии с учебным планом по программе бакалавриата Агрохимия и агропочвоведение, утвержденными:

- для очной формы обучения «30» июня 2023 года;

Рабочая программа дисциплины одобрена на заседании кафедры «Землеустройство, земледелие, агрохимия и почвоведение» «31» августа 2023 года, протокол № 1.

Рабочую программу составил доцент кафедры «Землеустройство, земледелие, агрохимия и почвоведение»

Rumf A.B. COSMHOB

Согласовано:

Заведующий кафедрой «Землеустройство, земледелие, агрохимия и почвоведение»

AM. Плотников

Начальник учебно-методического отдела Лесниковского филиала ФГБОУ ВО «КГУ»

А.У. Есембекова

# **1. ОБЪЕМ ДИСЦИПЛИНЫ**

Всего: 3 зачетных единицы трудоемкости (108 академических часов)

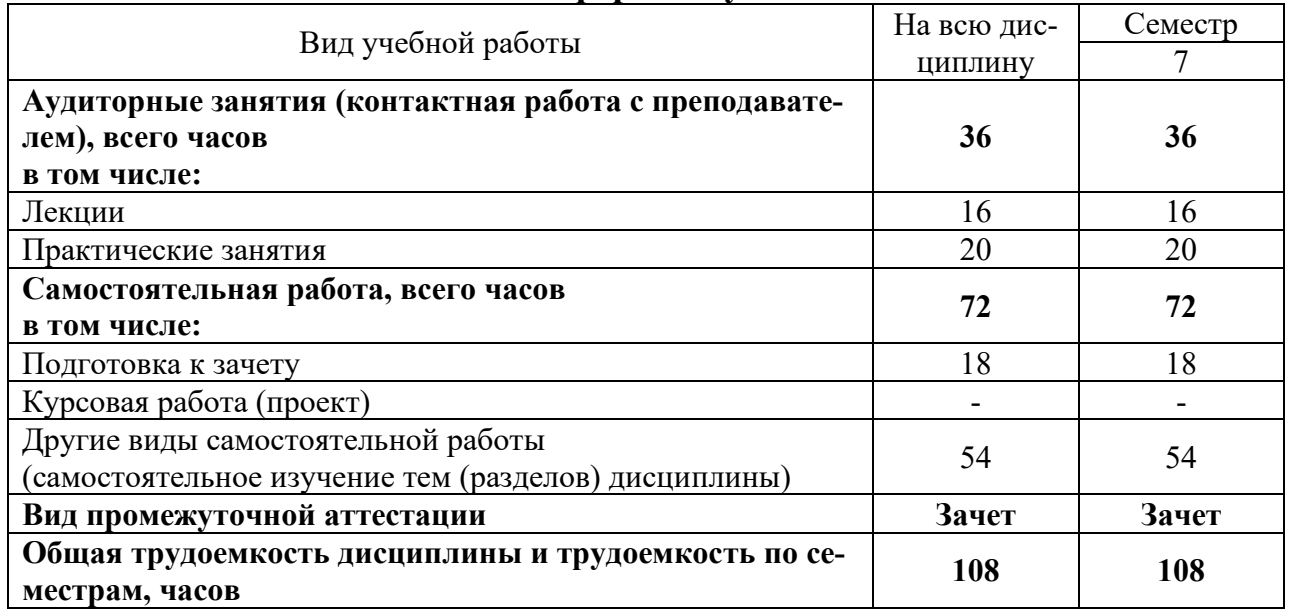

## **Очная форма обучения**

## **2. МЕСТО ДИСЦИПЛИНЫ В СТРУКТУРЕ ОБРАЗОВАТЕЛЬНОЙ ПРОГРАММЫ**

Дисциплина «Информационные технологии в ландшафтном проектировании» относится к части блока Б1 Дисциплины (модули), формируемой участниками образовательных отношений, является дисциплиной по выбору обучающегося.

Изучение дисциплины базируется на результатах обучения, сформированных при изучении следующих дисциплин:

- Информатика;

- Геоинформационные системы;

- Ландшафтоведение.

Результаты обучения по дисциплине необходимы для изучения дисциплин «Экогеохимия агроландшафтов и их оптимизация», а также выпускной квалификационной работы в части оформления графических макетов.

Требования к входным знаниям, умениям, навыкам и компетенциям:

- владение навыками разговорно-бытовой речи;

- понимание устной (монологической и диалогической) речи на бытовые и общекультурные темы;

- владение наиболее употребительной грамматикой и основными грамматическими явлениями, характерными для устной и письменной речи повседневного общения;

- знание базовой лексики, представляющей стиль повседневного и общекультурного общения;

- освоение следующих компетенций на уровне не ниже порогового: ОПК-1 (способен решать типовые задачи профессиональной деятельности на основе знаний основных законов математических и естественных наук с применением информационно-коммуникационных технологий), ПК-3 (способен анализировать материалы почвенного, агрохимического и экологического состояния агроландшафтов).

### **3. ПЛАНИРУЕМЫЕ РЕЗУЛЬТАТЫ ОБУЧЕНИЯ**

Целью освоения дисциплины «Информационные технологии в ландшафтном проектировании» является формирование представлений о современных информационных технологиях, используемых в профессиональной деятельности при ландшафтном проектировании.

Задачами дисциплины являются изучение существующих информационных технологий в области ландшафтного проектирования; получение навыков использования информационных технологий при ландшафтном проектировании.

Компетенции, формируемые в результате освоения дисциплины:

- Проведение камерального этапа почвенных обследований с составлением (корректировкой) почвенных карт (ПК-7);

В результате изучения дисциплины обучающийся должен:

- Знать основные современные информационные технологии, используемые в профессиональной деятельности (для ПК-7);

- Уметь выбирать оптимальные информационные технологии для решения профессиональных задач в ландшафтном проектировании (для ПК-7);

- Владеть навыками применения современных информационных технологий в профессиональной деятельности (для ПК-7).

## **4. СОДЕРЖАНИЕ ДИСЦИПЛИНЫ 4.1. Учебно-тематический план Очная форма обучения**

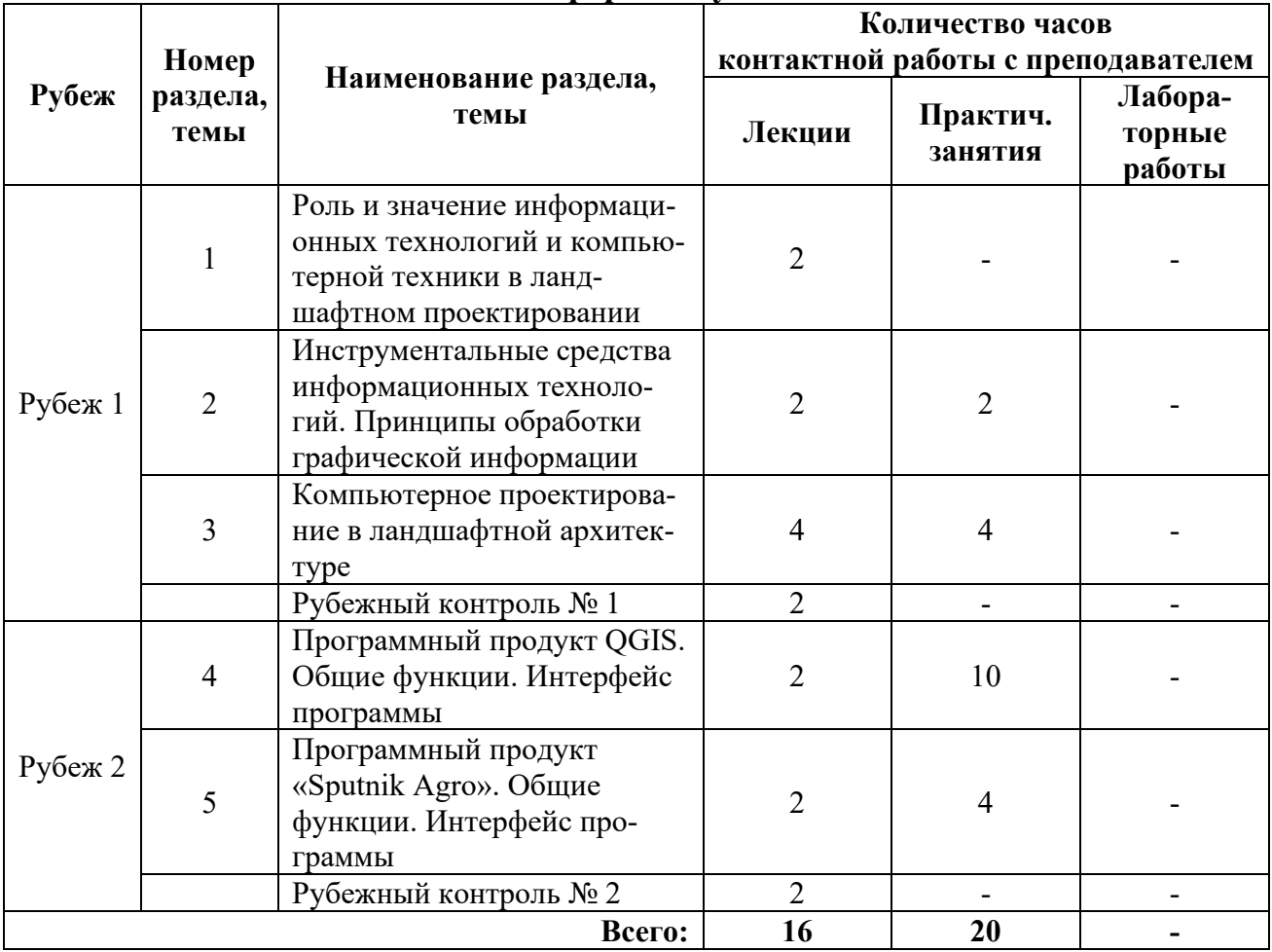

#### **4.2. Содержание лекционных занятий**

#### *Тема 1. Роль и значение информационных технологий и компьютерной техники в ландшафтном проектировании*

Введение. Структура процесса проектирования. Структура и разновидности САПР.

### *Тема 2. Инструментальные средства информационных технологий. Принципы обработки графической информации*

Машинная графика и геометрическое моделирование в САПР. Основные программные продукты САПР, используемые в ландшафтном проектировании.

#### *Тема 3. Компьютерное проектирование в ландшафтной архитектуре*

Средства создания схем и планов. Создание трехмерных моделей. Программы ландшафтного проектирования

### *Тема 4. Программный продукт QGIS. Общие функции. Интерфейс программы*

Области применения QGIS. Общие функции. Интерфейс программы. Особенности проектирования в QGIS.

## *Тема 5. Программный продукт «Sputnik Agro». Общие функции. Интерфейс программы*

Области применения Sputnik Agro. Общие функции. Интерфейс программы. Особенности проектирования в Sputnik Agro.

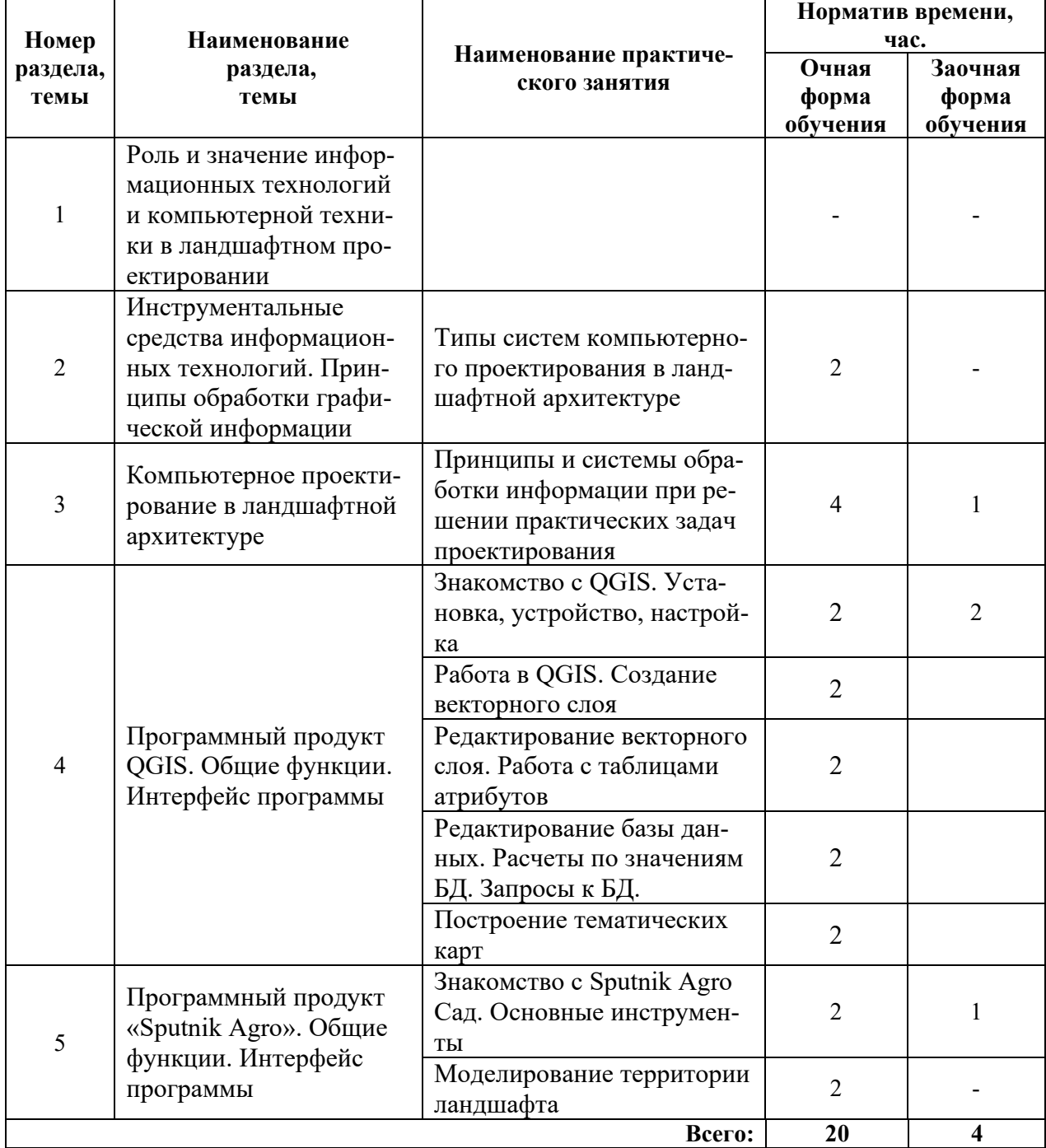

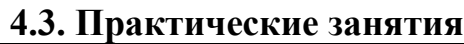

## **5. МЕТОДИЧЕСКИЕ УКАЗАНИЯ ДЛЯ ОБУЧАЮЩИХСЯ ПО ОСВОЕНИЮ ДИСЦИПЛИНЫ**

При прослушивании лекций рекомендуется в конспекте отмечать все важные моменты, на которых заостряет внимание преподаватель, в частности те, которые направлены на качественное выполнение соответствующего практического занятия.

Преподавателем запланировано использование при чтении лекций технологии учебной дискуссии. Поэтому рекомендуется фиксировать для себя интересные моменты с целью их активного обсуждения на дискуссии в конце лекции.

Залогом качественного прохождения практических занятий является самостоятельная подготовка к ним накануне путем повторения материалов лекций. Рекомендуется подготовить вопросы по неясным моментам и обсудить их с преподавателем в начале практического занятия.

Преподавателем запланировано применение на практических занятиях технологий развивающейся кооперации, коллективного взаимодействия, разбора конкретных ситуаций. Поэтому приветствуется групповой метод выполнения практических заданий, а также взаимооценка и обсуждение результатов выполнения практических заданий.

Часть практических занятий выполняется с использованием таких программных продуктов, как QGIS, Sputnik Agro. Рекомендуется установить на собственных ЭВМ бесплатные / пробные версии данных продуктов и повторять пройденные на занятиях темы самостоятельно, развивая и усложняя проекты.

Для текущего контроля успеваемости по очной форме обучения преподавателем используется балльно-рейтинговая система контроля и оценки академической активности. Поэтому настоятельно рекомендуется тщательно прорабатывать материал дисциплины при самостоятельной работе, участвовать во всех формах обсуждения и взаимодействия, как на лекциях, так и на практических занятиях в целях лучшего освоения материала и получения высокой оценки по результатам освоения дисциплины.

Выполнение самостоятельной работы подразумевает самостоятельное изучение разделов дисциплины, подготовку к практическим занятиям, к рубежным контролям (для обучающихся очной формы обучения), подготовку к зачету.

Рекомендуемая трудоемкость самостоятельной работы представлена в таблице:

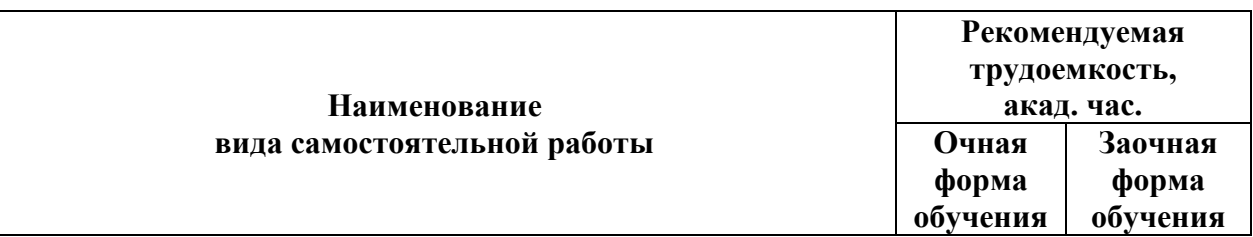

#### **Рекомендуемый режим самостоятельной работы**

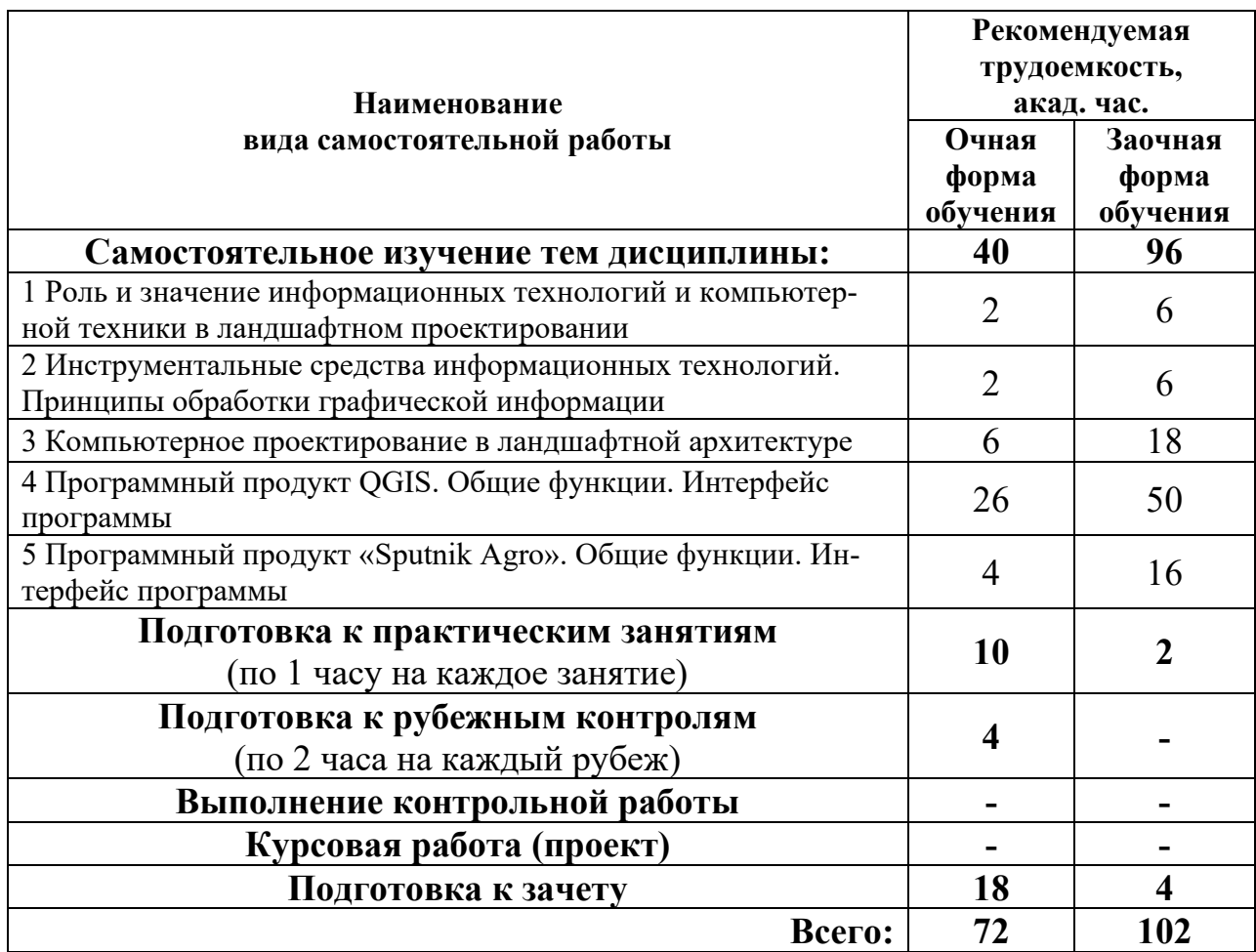

Приветствуется выполнение разделов самостоятельной работы в компьютерном классе института Инженерии и агрономии.

## **6. ФОНД ОЦЕНОЧНЫХ СРЕДСТВ ДЛЯ АТТЕСТАЦИИ ПО ДИСЦИПЛИНЕ**

#### **6.1. Перечень оценочных средств**

1. Балльно-рейтинговая система контроля и оценки академической активности обучающихся (для очной формы обучения)

2. Перечень вопросов для текущего контроля в рамках рубежного контроля № 1 (для очной формы обучения);

3. Примерная тематика для разработки собственных проектов ландшафта для защиты в рамках рубежного контроля № 2;

4. Перечень вопросов к зачету.

#### **6.2. Система балльно-рейтинговой оценки работы обучающихся по дисциплине**

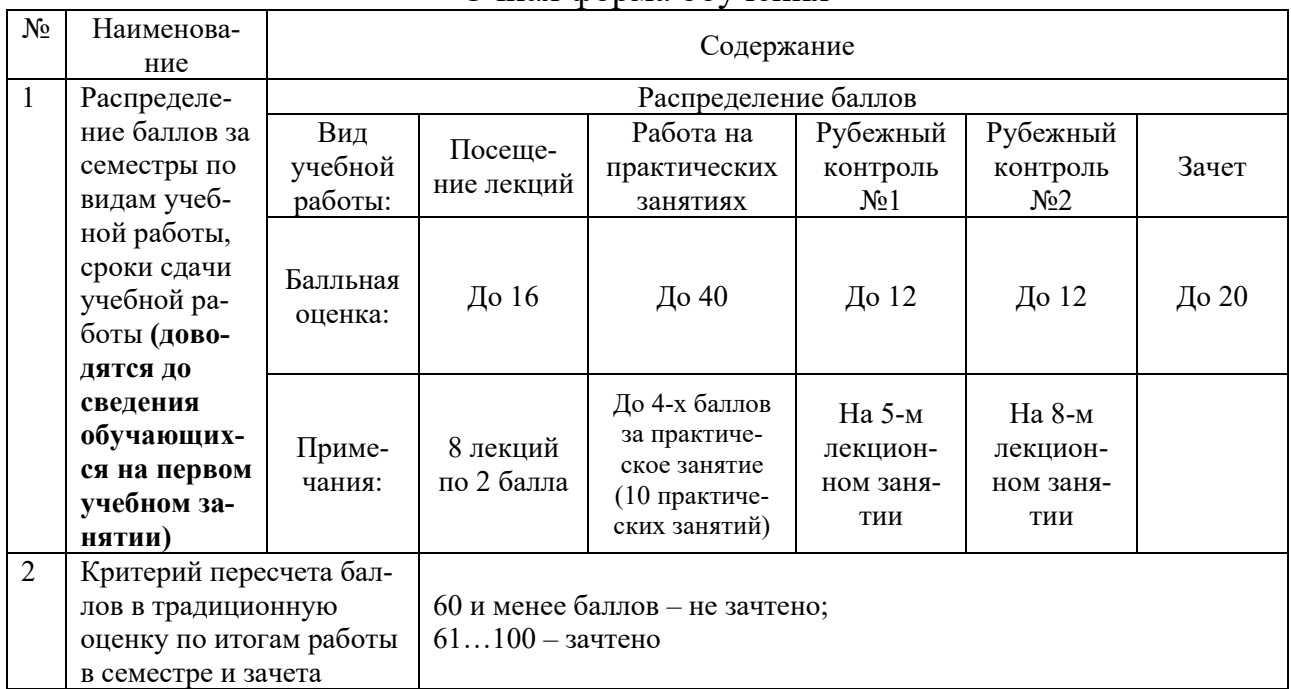

#### Очная форма обучения

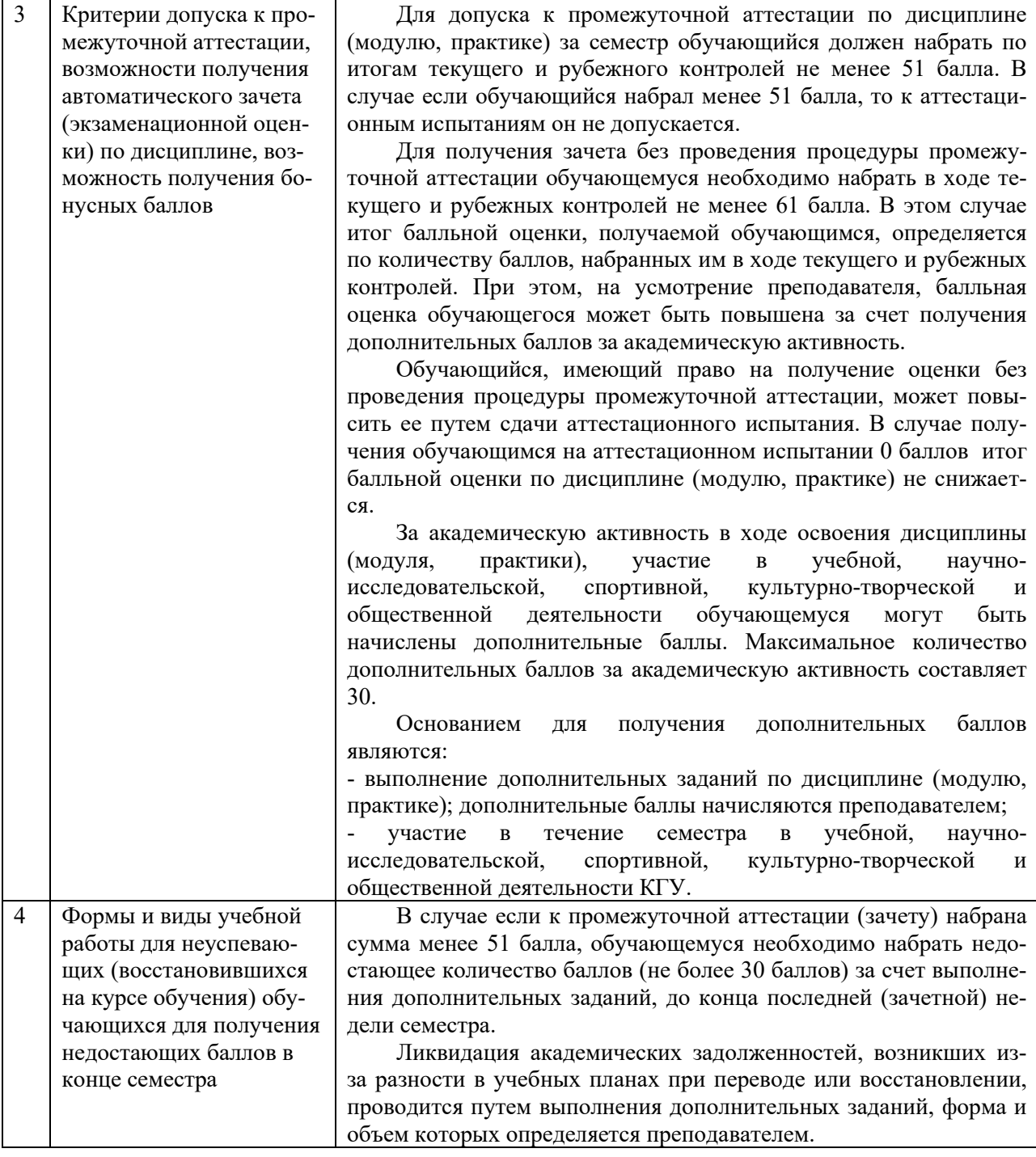

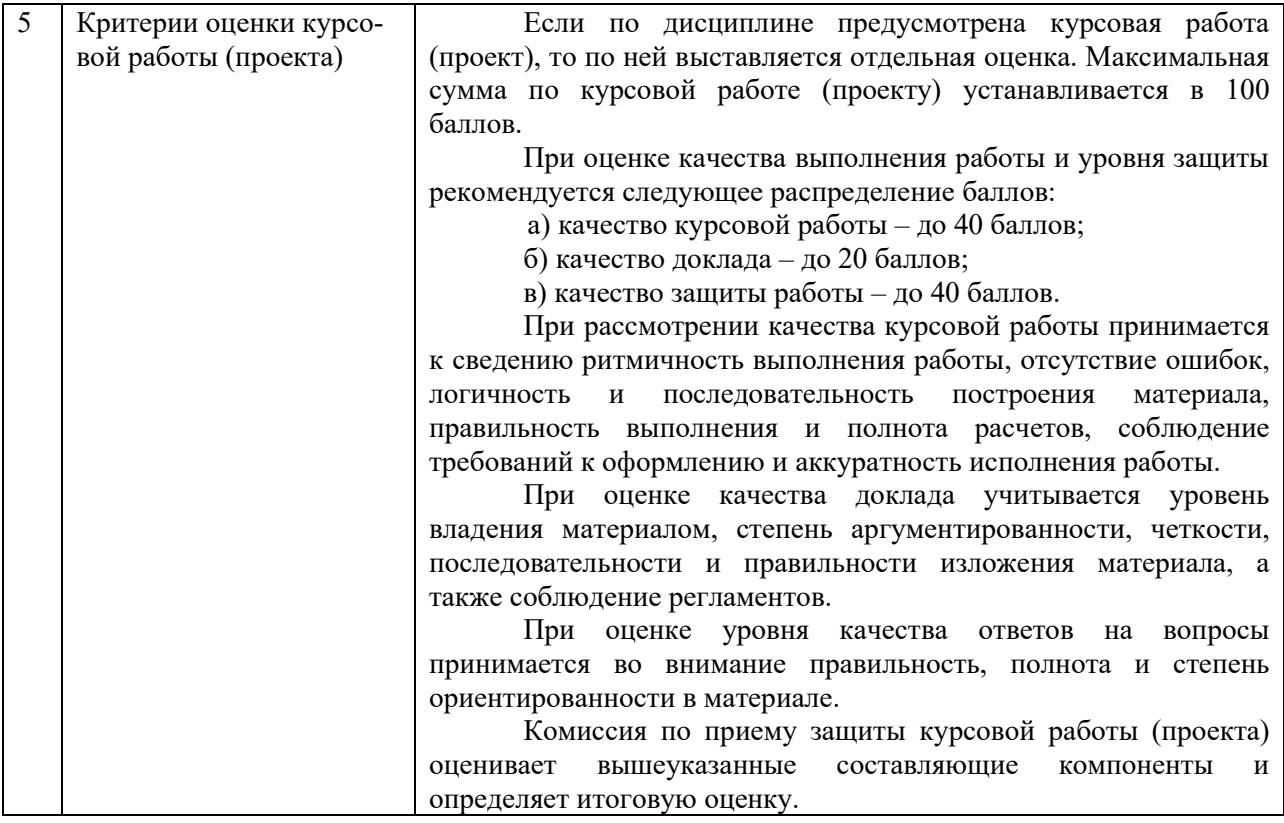

#### **6.3. Процедура оценивания результатов освоения дисциплины**

Рубежный контроль № 1 проводится в форме устного собеседования. Рубежный контроль № 2 проводится путем защиты проекта территории ландшафта, разработанного студентом. Зачет проводится в форме устного собеседования по вопросам к зачету.

Перед проведением каждого рубежного контроля преподаватель прорабатывает с обучающимися основной материал соответствующих разделов дисциплины в форме краткой лекции-дискуссии.

Перечень вопросов для рубежного контроля № 1 состоит из 15 вопросов. Перечень тем для разработки собственных проектов состоит из 5 пунктов.

Преподаватель оценивает в баллах результаты рубежного контроля каждого обучающегося по степени верности ответов и заносит в ведомость учета текущей успеваемости.

Перечень вопросов к зачету состоит из 40 вопросов. Количество баллов по результатам зачета складывается из баллов, полученных за ответ на вопросы к зачету (до 10 баллов), и баллов, полученных за ответ на дополнительные вопросы преподавателя (до 10 баллов). Время, отводимое обучающемуся на зачет, составляет 0,2 академического часа.

Результаты текущего контроля успеваемости и зачета заносятся преподавателем в экзаменационную (зачетную) ведомость, которая сдается в организационный отдел института в день зачета, а также выставляются в зачетную книжку обучающегося.

#### **6.4. Примеры оценочных средств для рубежных контролей и зачета Перечень вопросов к рубежному контролю № 1**

1. Проектирование. Что оно в себя включает?

- 2. САПР
- 3. Проектирующие и обслуживающие подсистемы САПР
- 4. Графические примитивы, их параметры и атрибуты
- 5. Каркасные, поверхностные и объемные модели
- 6. Грань, ребро, вершина, поверхность
- 7. Функциональные клавиши Shift, Ctrl, Alt в QGIS
- 8. Механизм автоискажения (Autofold) в QGIS
- 9. Механизм смягчения / сглаживания (Smooth Edges)
- 10. Рентген, Каркасы
- 11. Инструмент Из контуров (From Contours)
- 12. Инструменты С нуля (From Scratch)
- 13. Инструмент Моделирование (Smoove)
- 14. Инструмент Оттиск (Stamp)
- 15. Расширение Сброс GC (Drop GC)

#### **Примерные темы к рубежному контролю № 2**

1. Использование компьютерных технологий для проектирования ландшафтного дизайна (разработка схем планировки, чертежей, обработка фотоматериалов, создание эскизов фрагментов ландшафтных композиций и т. п.).

2. Использование электронных карт и планов для решения задач экологического мониторинга, планирования размещения объектов ландшафтной архитектуры, инвентаризации зеленых насаждений, проектирования и строительства объектов ландшафтной архитектуры в условиях плотной городской застройки.

3. Способы проектирования основных элементов ландшафтной архитектуры. Расположение дорог, водопроводов, линий электропередач.

4. Векторизация полей, выделение элементарных участков для агрохимического обследования.

5. Нанесение точек по координатам, добавление атрибутов, дифференцировка цветом обеспеченности почвы элементами питания.

#### **Примерный перечень вопросов к зачету**

1. Какие графические примитивы вы знаете?

2. Назовите системы представления углов в графической среде AutoCad.

- 3. Назовите методы построения углов.
- 4. Что такое объектная привязка? Для чего она предназначена?

5. Командная строка. Как пользоваться опциями командной строки?

6. Выбор объектов. Прямоугольная и секущая рамки.

7. Виды полилиний. Преобразование объектов в полилинии. Опции команды.

8. Какие команды редактирования вы знаете?

9. Особенности построения многоугольников, прямоугольников, эллипсов.

10. Отрезки. Построение горизонтальных и вертикальных отрезков. Как задать толщину, тип линии.

#### **6.5. Фонд оценочных средств**

Полный банк заданий для текущего, рубежных контролей и промежуточной аттестации по дисциплине, показатели, критерии, шкалы оценивания компетенций, методические материалы, определяющие процедуры оценивания образовательных результатов, приведены в учебно-методическом комплексе дисциплины.

### **7. ОСНОВНАЯ И ДОПОЛНИТЕЛЬНАЯ УЧЕБНАЯ ЛИТЕРАТУРА**

#### **7.1. Основная учебная литература**

1. Жуковская, Н. В. Введение в ГИС на основе QGIS : учебное пособие / Н. В. Жуковская. — Минск : БГУ, 2018. — 131 с.— URL: https://e.lanbook.com/book/180456 (дата обращения: 03.07.2023). – Доступ из ЭБС «Лань».

#### **7.2. Дополнительная учебная литература**

1. Есаулко, А. Н. Агрохимическое обследование и мониторинг почвенного плодородия [Электронный ресурс] : учебное пособие / А.Н. Есаулко, В.В. Агеев, Л.С. Горбатко и др. - Ставрополь: АГРУС, 2013. - 352 с. - URL: https://znanium.com/catalog/product/513921 (дата обращения: 03.07.2023). – Доступ из ЭБС «Znanium».

2. Матушкин, А. С. Картографирование и анализ пространственных данных с использованием геоинформационной системы QGIS : учебное пособие / А. С. Матушкин. — Киров : ВятГУ, 2018. — 100 с. — Текст : электронный // Лань : электронно-библиотечная система. — URL: https://e.lanbook.com/book/164420 (дата обращения: 03.07.2023). – Доступ из ЭБС «Лань».

3. Жуковский, О. И. Геоинформационная система QGIS : учебнометодическое пособие / О. И. Жуковский. — Москва : ТУСУР, 2018. — 81 с. — Текст : электронный // Лань : электронно-библиотечная система. — URL: https://e.lanbook.com/book/313211 (дата обращения: 03.07.2023). – Доступ из ЭБС «Лань».

### **8. УЧЕБНО-МЕТОДИЧЕСКОЕ ОБЕСПЕЧЕНИЕ САМОСТОЯТЕЛЬНОЙ РАБОТЫ ОБУЧАЮЩИХСЯ**

1. Информационные технологии в ландшафтном проектировании: методические указания для практических занятий студентов / А.В. Созинов. – Курган: КГСХА, 2023. – 70 с. (на правах рукописи).

### **9. РЕСУРСЫ СЕТИ «ИНТЕРНЕТ», НЕОБХОДИМЫЕ ДЛЯ ОСВОЕНИЯ ДИСЦИПЛИНЫ**

1. https://qgis.org/ru/site/ - QGIS Свободная географическая информационная система с открытым кодом.

2. https://www.dicomp.ru/products/rubin-9/index.html - Наш Сад Кристалл / Компьютерная программа для ландшафтного дизайна

### **10. ИНФОРМАЦИОННЫЕ ТЕХНОЛОГИИ, ПРОГРАММНОЕ ОБЕСПЕЧЕНИЕ И ИНФОРМАЦИОННЫЕ СПРАВОЧНЫЕ СИСТЕМЫ**

1.1. ЭБС «Лань»

1.2. ЭБС «Консультант студента»

- 1.3. ЭБС «Znanium.com»
- 1.4. «Гарант» справочно-правовая система

## **11. МАТЕРИАЛЬНО-ТЕХНИЧЕСКОЕ ОБЕСПЕЧЕНИЕ ДИСЦИПЛИНЫ**

Материально-техническое обеспечение по реализации дисциплины осуществляется в соответствии с требованиями ФГОС ВО по данной образовательной программе.

## **12. ДЛЯ ОБУЧАЮЩИХСЯ С ИСПОЛЬЗОВАНИЕМ ДИСТАНЦИОННЫХ ОБРАЗОВАТЕЛЬНЫХ ТЕХНОЛОГИЙ**

При использовании электронного обучения и дистанционных образовательных технологий (далее ЭО и ДОТ) занятия полностью или частично проводятся в режиме онлайн. Объем дисциплины и распределение нагрузки по видам работ соответствует п. 4.1. Распределение баллов соответствует п. 6.2 либо может быть изменено в соответствии с решением кафедры, в случае перехода на ЭО и ДОТ в процессе обучения. Решение кафедры об используемых технологиях и системе оценивания достижений обучающихся принимается с учетом мнения ведущего преподавателя и доводится до обучающихся.

# Аннотация к рабочей программе дисциплины **«Информационные технологии в ландшафтном проектировании»**

### образовательной программы высшего образования – программы бакалавриата **35.03.03 – Агрохимия и агропочвоведение** Направленность: **Геоинформационное обеспечение и цифровые технологии в агроэкосистемах**

Трудоемкость дисциплины: 3 ЗЕ (108 академических часов) Семестр: 7 (очная форма обучения) Форма промежуточной аттестации: Зачет

#### Содержание дисциплины

Применение информационных технологий в ландшафтном проектировании. Современные программные продукты для ландшафтного проектирования. Основы работы в QGIS. Основы работы в Sputnik Agro.

## **ЛИСТ**

## **регистрации изменений (дополнений) в рабочую программу учебной дисциплины**

**« Информационные технологии в ландшафтном проектировании »**

**Изменения / дополнения в рабочую программу на 20\_\_\_ / 20\_\_\_ учебный год:**

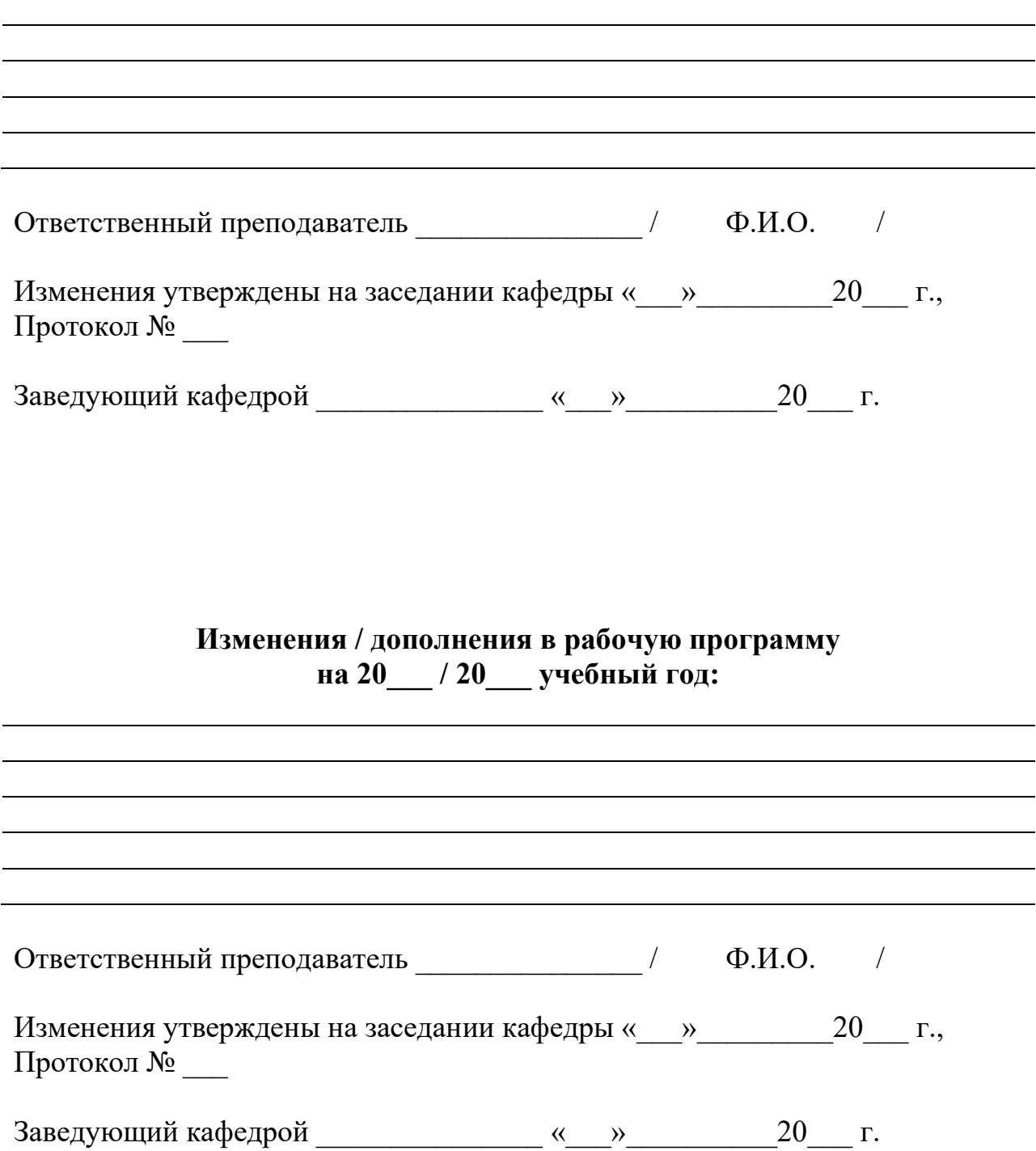